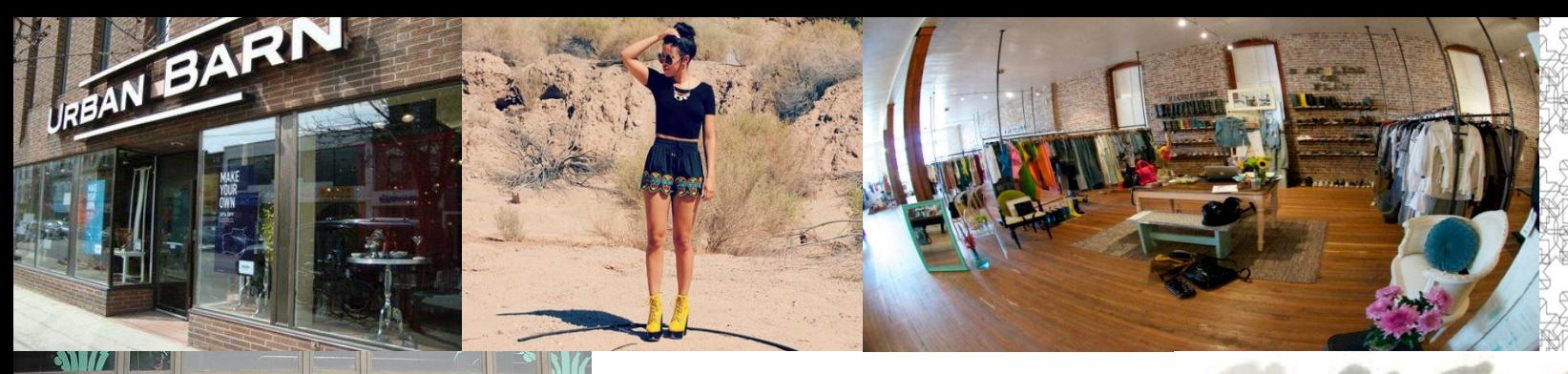

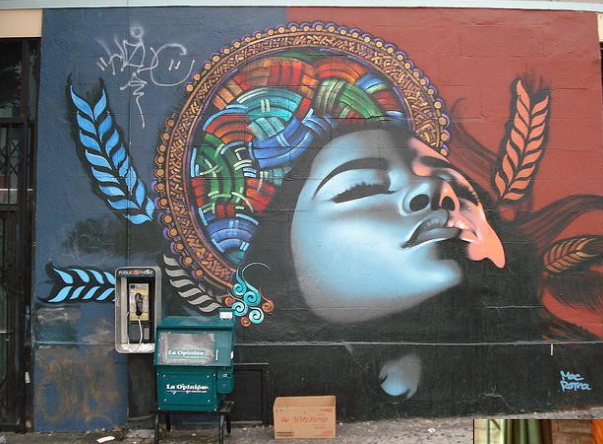

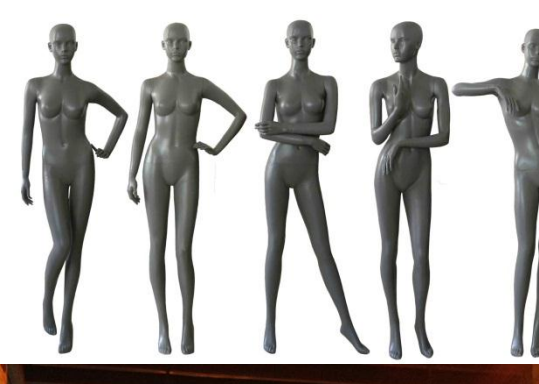

 $\begin{tabular}{ll} \bf CORYPORTH & \bf LAMP~R00M \\ \bf WHTE & \bf GRAY \end{tabular}$ 

 $$\rm{FRENET} \, \, {\rm{GRAY}}$$ 

**ELEPHANTS**<br>BREATH

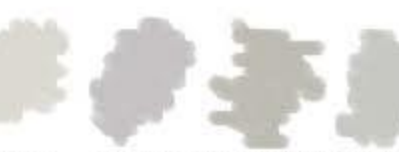

 $\begin{array}{c} \textbf{POLISRED} \\ \textbf{PEBBLE} \\ \textbf{OULUX)} \end{array}$ 

 $\begin{tabular}{ll} \bf EGLISE \,\, GREV & \ \, CHIC \,\, SBADOW & LIGHT \,\, RAIN \\ \mbox{(CBONX)} & \ \, (BELLX) & \ \, (BAG) \end{tabular}$ 

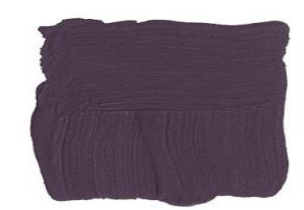

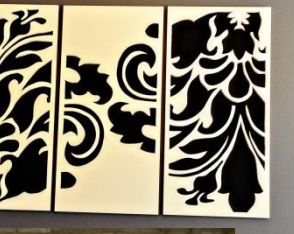

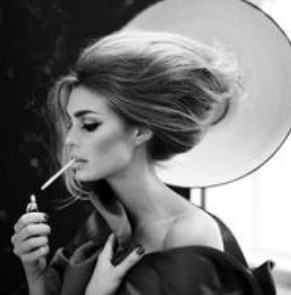

WWW.allTHI

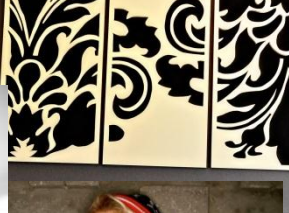

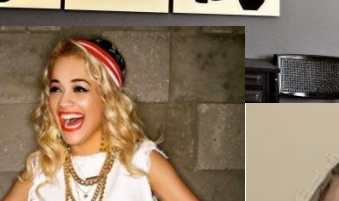

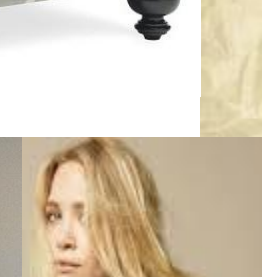

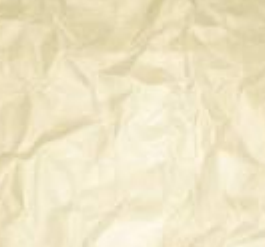

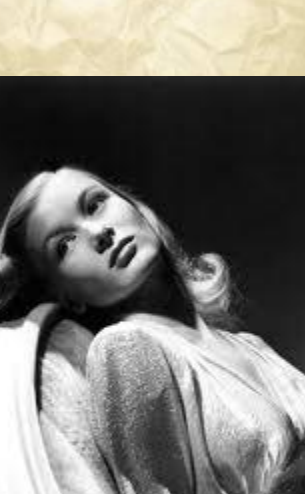

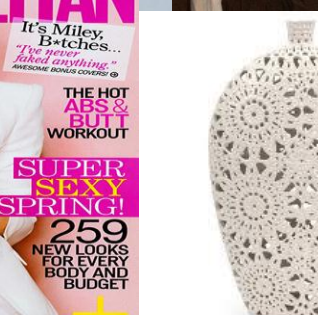

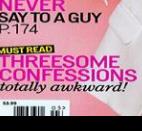

THE 3<br>WORDS<br>YOU MUST

EVERI

 $\sqrt{2}$